## **CARTOGRAPHIE DES INFRASTRUCTURES DE RECHERCHE - StAR LUE**

DAPEQ\_MQ\_20240503

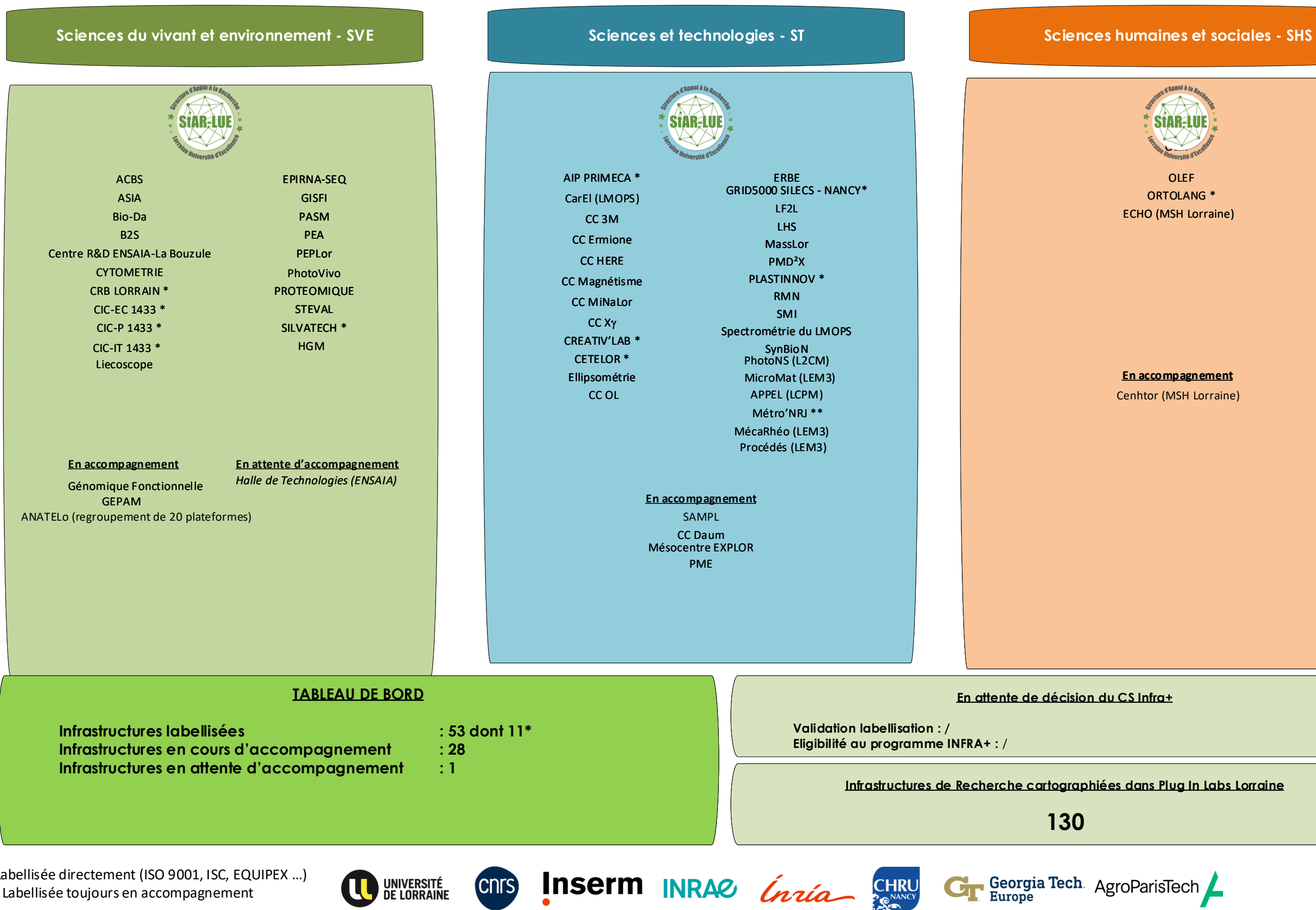

\* Labellisée directement (ISO 9001, ISC, EQUIPEX …)

\*\* Labellisée toujours en accompagnement

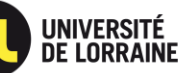

**CNITS** 

**En accompagnement**

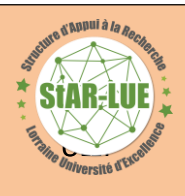

[ORTOLANG \\*](https://pluginlabs.univ-lorraine.fr/fr/entity/1a4b528a-2cad-4254-82ff-42e418288b85/open-resources-and-tools-for-language) [OLEF](https://pluginlabs.univ-lorraine.fr/fr/entity/e081aa98-5972-41fc-a4c8-602acccfea9a/observatoire-pour-leconomie-de-la-foret) [ECHO \(MSH Lorraine\)](https://pluginlabs.univ-lorraine.fr/fr/entity/7a7bd3ac-02e2-4876-ad98-79f2547fadce/plate-forme-dexperimentations-cognitive-et-comportementale-msh-lorraine)

Cenhtor (MSH Lorraine)

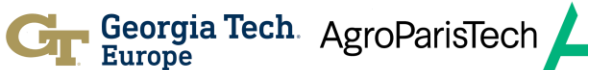